# vilandy

# **Regulamin serwisu internetowego vilandy.com** *Obowiązujący od 26.10.2023*

## SPIS TREŚCI

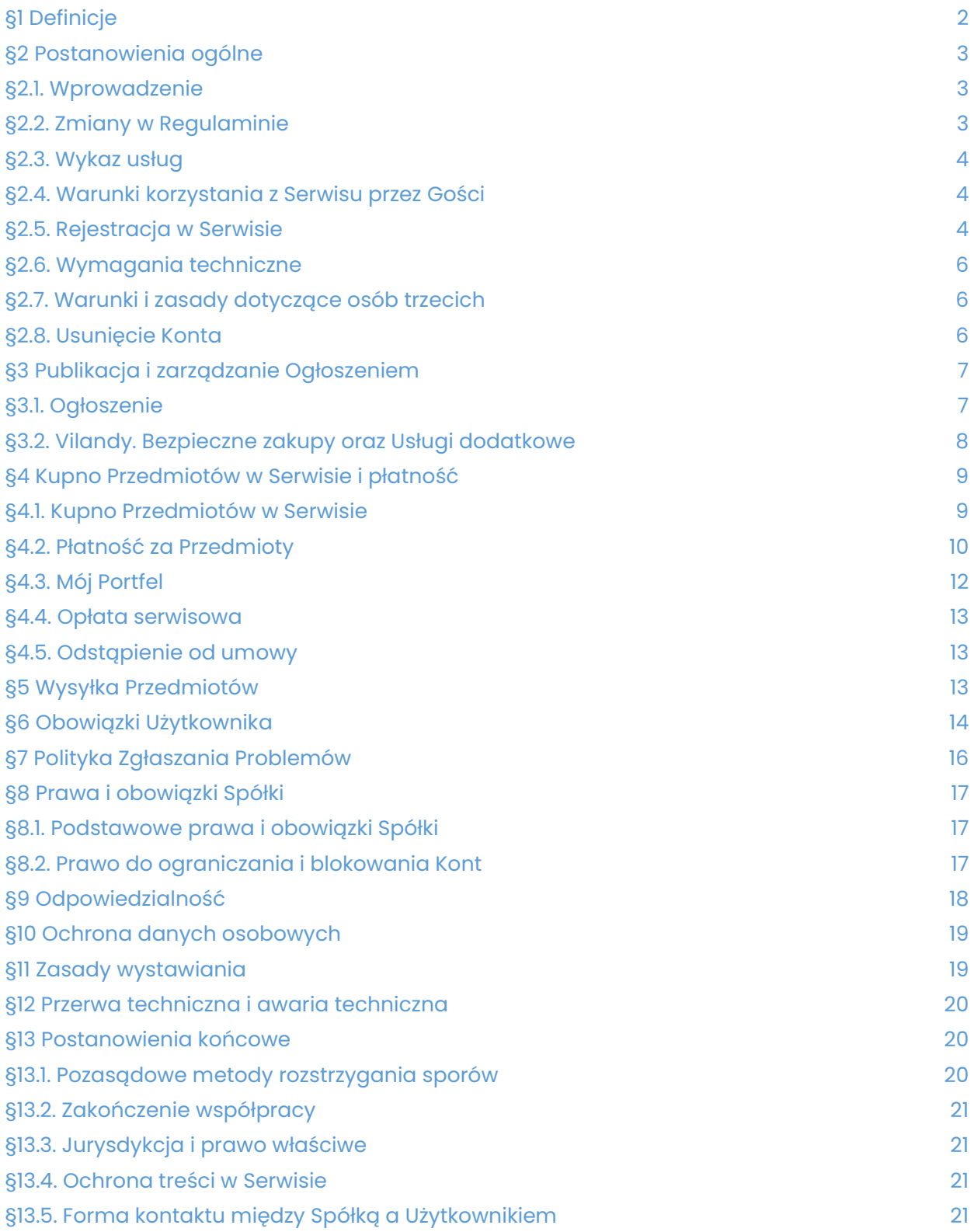

# <span id="page-1-0"></span>**§1 Definicje**

Użyte w Regulaminie definicje oznaczają:

- 1. Cena całkowita oznacza całkowitą kwotę należną za Transakcję, na którą składa się: Cena całkowita za Przedmiot/y ustalona przez Sprzedającego, opłaty za transport i Usługi dodatkowe, oraz wszelkie mające zastosowanie podatki lub opłaty.
- 2. Gość nieposiadający statusu Użytkownika podmiot korzystający w ograniczeniu z Usług świadczonych w ramach Serwisu.
- 3. Katalog elektroniczny katalog Przedmiotów, które Sprzedający wystawili na sprzedaż za pośrednictwem Serwisu. Katalog zawiera osobne sekcje dla różnych kategorii Przedmiotów. Katalog zawiera szablony Przedmiotów tworzone przez Vilandy w ramach, z których może Użytkownik korzystać w celu dodawania ogłoszenia.
- 4. Konto konto Użytkownika utworzone podczas rejestracji w Serwisie.
- 5. Kup teraz przycisk funkcji wyświetlanej na stronie każdego Przedmiotu, umożliwiający Użytkownikom wyrażenie chęci rozpoczęcia składania zamówienia Przedmiotu za pośrednictwem Serwisu.
- 6. Kupujący każdego Użytkownik, który kupuje lub chce kupić jeden, lub więcej Przedmiotów w Serwisie.
- 7. Ogłoszenie umieszczona przez Użytkownika w Serwisie oferta sprzedaży Przedmiotu.
- 8. Operator płatności oznacza dostawcę usług płatniczych Adyen N.V. spółkę publiczną zarejestrowaną w Niderlandach pod numerem 34259528, z siedzibą przy ul. Simon Carmiggeltstraat 6-50, 1011 DJ, Amsterdam, Niderlandy.
- 9. Mój Portfel / Portfel usługę finansową świadczona przez Operatora płatności, która umożliwia Użytkownikom tworzenie portfeli wirtualnych w Serwisie.
- 10. Problem sytuacja stanowiąca Przedmiot § 8 Regulaminu.
- 11. Przedmioty towary, które Użytkownik umieścił w odpowiednim Katalogu Serwisu, w celu ich sprzedaży.
- 12. Przesyłka wielkogabarytowa przesyłka przedmiotu o wadze wyższej niż 30 kg lub przesyłka, której jakikolwiek wymiar przesyłki wynosi powyżej 120 cm, lub waga gabarytowa (wysokość x szerokość x głębokość/6000) jest większa niż 30.
- 13. Regulamin niniejszy dokument stanowiący Regulamin serwisu internetowego vilandy.com.
- 14. Serwis platformę zakupową działającą pod adresem vilandy.com, obejmującą Usługi oraz wszelkie treści, narzędzia, cechy i funkcjonalności oferowane na platformie lub za jej pośrednictwem.
- 15. Spółka JJM Development Spółkę z ograniczoną odpowiedzialnością
- z siedzibą w Ruścu, adres: ul. Zielona 6, 97-438 Rusiec, wpisaną do rejestru przedsiębiorców Krajowego Rejestru Sądowego przez Sąd Rejonowy dla Łodzi- Śródmieścia w Łodzi, XX Wydział Gospodarczy Krajowego Rejestru Sądowego pod numerem KRS: 0000760556, REGON: 381960673, NIP: 5252772868.
- 16. Sprzedający każdego Użytkownika, który umieścił Przedmiot/y w Serwisie.
- 17. System Płatności oznacza system płatności online za Przedmioty, udostępnione dla Użytkowników w Serwisie. Usługi te świadczone są przez Operatora płatności.
- 18. Szablon- wzór formularza dodawania ogłoszenia. Wzór stanowi przykład potencjalnej specyfikacji Przedmiotu. Należy pamiętać zawsze o zweryfikowaniu specyfikacji Przedmiotu rzeczywistego wystawianego w ogłoszeniu.
- 19. Transakcja oznacza każdą transakcję dokonaną za pomocą przycisku "Kup teraz" pomiędzy Użytkownikami, poprzez którą własność i/lub prawo do korzystania z danego Przedmiotu przechodzi z jednego Użytkownika na drugiego.
- 20. Umowa umowę o świadczenie usług zawarta pomiędzy Spółką a Użytkownikiem.
- 21. Usługa Wysyłki wariant dostawy Przedmiotów objętych Transakcją w Serwisie, polegający na wygenerowaniu przez Sprzedającego z etykiet nadania — wystawianych przez właściwego

przewoźnika, zawierającą dane adresowe, numer identyfikacyjny przesyłki oraz inne dane wymagane przez przewoźnika.

- 22. Usługi wszelkie usługi świadczone przez Spółkę w ramach Serwisu, w tym usługi hostingowe, usługę Vilandy. Bezpieczne zakupy i Usługi Dodatkowe.
- 23. Usługi dodatkowe odpłatne usługi dodatkowe świadczone przez Spółkę i publikowane w Serwisie.
- 24. Usługi Serwisu usługi Spółki świadczone za pośrednictwem Serwisu, które umożliwiają Użytkownikom wystawianie Przedmiotów w Katalogu, wyszukiwanie i przeglądanie ofert sprzedaży w Serwisie oraz komunikację prywatną.
- 25. Użytkownik każda osoba, która utworzyła Konto Prywatne w Serwisie, będąca pełnoletnią osobą fizyczną, osobą prawną lub jednostką organizacyjną nieposiadającą osobowości prawnej, której ustawa przyznaje zdolność prawną.
- 26. Użytkownik firmowy każda osoba, która utworzyła Konto Firmowe w Serwisie, będąca pełnoletnią osobą fizyczną, osobą prawną lub jednostką organizacyjną nieposiadającą osobowości prawnej, której ustawa przyznaje zdolność prawną – prowadząca we własnym imieniu działalność gospodarczą lub zawodową.
- 27. Vilandy. Bezpieczne zakupy jest to usługa świadczona przez Spółkę, opisana w § 3.2 Regulaminu.
- 28. Zasady wystawiania zasady funkcjonowania Katalogu, w tym zasady dotyczące tego, jakie Przedmioty Użytkownicy mogą oferować w Serwisie.

## <span id="page-2-0"></span>**§2 Postanowienia ogólne**

## <span id="page-2-1"></span>**§2.1. Wprowadzenie**

- 1. Platforma zakupowa działająca pod adresem vilandy.com w ramach Serwisu Vilandy prowadzona jest przez JJM Development Spółkę z ograniczoną odpowiedzialnością z siedzibą w Ruścu, adres: ul. Zielona 6, 97-438 Rusiec, wpisaną do rejestru przedsiębiorców Krajowego Rejestru Sądowego przez Sąd Rejonowy dla Łodzi-Śródmieścia w Łodzi, XX Wydział Gospodarczy Krajowego Rejestru Sądowego pod numerem KRS: 0000760556, REGON: 381960673, NIP: 5252772868.
- 2. Przed zarejestrowaniem się w Serwisie, każdy Użytkownik musi zapoznać się z niniejszym Regulaminem oraz Polityką Prywatności, które tworzą prawnie wiążącą Umowę pomiędzy Użytkownikiem a Spółką dotyczącą dostępu i korzystania z usług Serwisu. Jeśli Gość nie zgadza się z Regulaminem, nie jest uprawniony do korzystania z Serwisu.
- 3. Część funkcji Serwisu wykorzystuje narzędzia i usługi świadczone przez osoby trzecie, które mogą podlegać odrębnym warunkom i zasadom. Przykładowo, aby korzystać z Usługi Płatności, należy wyrazić zgodę na zasady i warunki Operatora Płatności. Muszą zostać one osobno zaakceptowane, jeśli Użytkownik chce korzystać z usług oferowanych przez określone strony trzecie.

## <span id="page-2-2"></span>**§2.2. Zmiany w Regulaminie**

- 1. Zmiana Regulaminu z ważnych powodów bez konieczności uzyskania zgody Użytkownika, może nastąpić m.in. w celu:
	- a. odzwierciedlenia zmian i rozwoju w sposobie prowadzenia działalności przez Spółkę;
	- b. zapobiegania nadużyciom, szkodom lub ze względów bezpieczeństwa;
	- c. dopasowania Regulaminu do zmian technologicznych wprowadzanych w ramach funkcjonalności Serwisu;
	- d. odzwierciedlenia zmian warunków rynkowych lub standardowych praktyk branżowych;
	- e. wprowadzenia zmian redakcyjnych do Regulaminu (przykładowo celem poprawienia

błędów gramatycznych lub ortograficznych), o ile zmiany te nie doprowadzą do merytorycznej zmiany treści lub znaczenia postanowień Regulaminu;

- f. dopasowania Regulaminu do przepisów obowiązującego prawa;
- g. odzwierciedlenia zmian w Usługach Spółki w razie dodania nowych Usług, cech i funkcjonalności już istniejących Usług.
- 2. W sytuacji opisanej w ust. 1 powyżej, Spółka poinformuje Użytkowników prywatnych oraz Użytkowników firmowych o dokonanych zmianach na 7 dni przed datą wejścia w życie zmian, w formie korespondencji e-mail. Wyjątkiem od sytuacji opisanej w ust. 2 powyżej jest przypadek, w którym Spółka jest prawnie zobowiązana do wprowadzenia zmian w krótszym terminie lub niezwłocznie oraz wg zmian z ust. 3.
- 3. Zmiany Regulaminu, które będą wchodzić w życie z dniem ich ogłoszenia, bez prawa z ust. 5 z uwagi na brak wpływu na uprawnienia Użytkowników i pogorszenia ich sytuacji, to możliwość wprowadzania przez Serwis nowych kategorii Przedmiotów z Katalogu, nieistniejących uprzednio, lubi zmiana wyłącznie nazw dotychczasowych kategorii Przedmiotów z Katalogu (niemająca wpływu na zmiany w stawkach wg kategorii).
- 4. Zmiany Regulaminu nie będą natomiast stosowane z mocą wsteczną i nie będą miały wpływu na żadne wcześniejsze Transakcje dokonane w Serwisie, ani sposób świadczenia przez Spółkę Usług, za które Użytkownik już zapłacił.
- 5. Jeżeli Użytkownik nie zgadza się ze zmianami wprowadzonymi do Regulaminu, może w okresie od powiadomienia do wejścia w życie — w dowolnym momencie wypowiedzieć Umowę ze Spółką, co będzie oznaczało usunięcie Konta. W takim przypadku Spółka będzie nadal wypełniać swoje zobowiązania w odniesieniu do wszelkich trwających Transakcji, które zostały już rozpoczęte przez Użytkownika w Serwisie.

## <span id="page-3-0"></span>**§2.3. Wykaz usług**

Spółka oferuje usługi hostingowe, działając jako pośrednik pomiędzy Kupującymi a Sprzedającymi. Spółka oferuje również, Usługę Vilandy. Bezpieczne zakupy, a za opłatą Usługi dodatkowe. Spółka ponosi pełną odpowiedzialność za świadczone przez siebie Usługi, w granicach swoich zobowiązań i na warunkach określonych w niniejszym Regulaminie. Spółka nie jest stroną żadnych Transakcji pomiędzy Użytkownikami. Spółka nie kupuje i nie sprzedaje Przedmiotów wystawionych w Serwisie.

#### <span id="page-3-1"></span>**§2.4. Warunki korzystania z Serwisu przez Gości**

Goście mogą wyszukiwać i przeglądać Przedmioty w Katalogu, czytać aktualności i w ograniczonym stopniu inne informacje publikowane w Serwisie. Dopóki nie staną się Użytkownikami, nie będą mogli korzystać z całości Usług oferowanych przez Spółkę.

# <span id="page-3-2"></span>**§2.5. Rejestracja w Serwisie**

- 1. Aby kupować i sprzedawać Przedmioty w Serwisie oraz korzystać z Usług, należy najpierw zarejestrować się w Serwisie i utworzyć Konto.
- 2. Rejestracja Konta wymaga:
	- a. wypełnienia formularza dostępnego w Serwisie i podania wymaganych tam danych, w tym adresu email Użytkownika oraz unikalnego hasła lub uwierzytelnienia za pośrednictwem zewnętrznego usługodawcy jak np. Facebook, Google lub Apple;
	- b. zapoznania się z Regulaminem i jego załącznikami oraz akceptacji ich postanowień.
- 3. Do założenia Konta konieczne jest podanie następujących danych:
	- a. W przypadku kont prywatnych zakładanych przez osoby fizyczne:
		- Imię i nazwisko,
- Oświadczenie o pełnoletniości,
- Adres e-mail,
- Nazwa Użytkownika, pod którą będzie występował w Serwisie,
- Hasło.
- b. W przypadku kont firmowych zakładanych przez osoby fizyczne prowadzące jednoosobową działalność gospodarczą:
	- Imię i nazwisko,
	- Firma (tj. nazwa, pod którą podmiot występuje w obrocie gospodarczym),
	- Adres e-mail,
	- NIP,
	- Adres prowadzenia działalności gospodarczej,
	- Nazwa Użytkownika, pod którą będzie występował w Serwisie,
	- Hasło,
	- Forma dowodu sprzedaży.
- c. W przypadku kont firmowych zakładanych przez osoby prawne i jednostki organizacyjne:
	- Nazwa i forma prawna,
	- Adres siedziby,
	- NIP,
	- Adres e-mail,
	- Imię i nazwisko osoby kontaktowej,
	- Nazwa Użytkownika, pod którą będzie występował w Serwisie,
	- Hasło,
	- Forma dowodu sprzedaży.
- 4. W celu ochrony Konta oraz dla zapewnienia bezpieczeństwa Użytkowników i zgodności działania z przepisami prawa oraz z Regulaminem, Spółka może weryfikować informacje umieszczone w Koncie Użytkownika lub poprosić Użytkownika o udzielenie odpowiedzi na odpowiednie pytania, zwrócić się o dostarczenie pewnych informacji lub udzielenie wsparcia przy procedurach weryfikacyjnych. Mają one na celu potwierdzenie, że osobą uzyskującą dostęp do i/lub przeprowadzającą Transakcje z Konta Użytkownika jest do tego uprawniona. Spółka może zweryfikować numer telefonu Użytkownika, adres e-mail, kartę kredytową Użytkownika, kartę debetową lub inną metodę płatności, czy też rachunek bankowy. Weryfikacja następuje pod rygorem zawieszenia lub usunięcia Konta.
- 5. Z momentem publikacji Ogłoszenia Użytkownik udziela Spółce niewyłączną, nieograniczoną terytorialnie i nieodpłatną licencję na utrwalanie, zwielokrotnianie i rozpowszechnianie całości lub dowolnego fragmentu Ogłoszenia, w celu jego wyświetlania w Serwisie oraz świadczenia pozostałych Usług, a także u partnerów Spółki, za pośrednictwem których prowadzona jest promocja Serwisu, a także w dowolnym miejscu za pośrednictwem sieci Internet, w tym w wyszukiwarkach internetowych (jak np. Google), portalach społecznościowych (np. Facebook). Licencja obejmuje również uprawnienie do wykonywania praw zależnych do utworów, a w tym do korzystania ze stworzonych opracowań. Udzielenie licencji jest konieczne dla pełnego korzystania z Serwisu. Ze względu na specyfikę Internetu Spółka nie ma pełnej kontroli nad rozpowszechnianiem treści publikowanych lub przesyłanych z wykorzystaniem funkcjonalności Serwisu innym Użytkownikom.
- 6. Treści publikowane w Serwisie, w tym w szczególności Ogłoszenia, niezależnie od ich formy, tj. materiały tekstowe, graficzne oraz wideo, są przedmiotem ochrony praw własności intelektualnej, w tym prawa autorskiego oraz praw własności przemysłowej, Spółki, Sprzedawców lub osób trzecich. Zabrania się jakiegokolwiek wykorzystywania tych treści bez pisemnej zgody uprawnionych. Zabrania się jakiegokolwiek agregowania i przetwarzania danych oraz innych informacji dostępnych w Serwisie w celu ich dalszego udostępniania

osobom trzecim w ramach innych serwisów internetowych jak i poza Internetem. Zabrania się również wykorzystywania oznaczeń Serwisu oraz Spółki, w tym charakterystycznych elementów grafiki bez zgody Spółki.

# <span id="page-5-0"></span>**§2.6. Wymagania techniczne**

- 1. Konto Użytkownika powstaje wskutek poprawnego przeprowadzenia procesu rejestracji w Serwisie.
- 2. Logowanie do Konta następuje:
	- a. Poprzez podanie przez Użytkownika jego:
		- Adresu e-mail,
		- Hasła.
	- b. Z użyciem konta w serwisie Facebook, Google, bądź Apple.
- 3. Użytkownik może posiadać tylko jedno Konto, prób założenia kolejnego Konta będzie blokowana.
- 4. Wymagania techniczne korzystania z Serwisu:
	- a. połączenie z siecią Internet,
	- b. trzy najnowsze wersje przeglądarki internetowej umożliwiającej wywołanie i przeglądanie na ekranie komputera (lub innego urządzenia elektronicznego) plików hipertekstowych (HTML),
	- c. w przypadku urządzeń typu smartfon, tj. w celu korzystania z aplikacji mobilnej, oprogramowanie telefonu musi spełniać minimalne wymagania systemu operacyjnego:
		- Android 10
		- $\cdot$  iOS 12
	- d. minimalna szerokość ekranu, do jakiego dopasowuje się strona bez utraty funkcjonalności wynosi 360 px.

W razie niezapewnienia przez Użytkownika lub Gościa ww. parametrów, Spółka nie gwarantuje prawidłowego funkcjonowania Serwisu.

# <span id="page-5-1"></span>**§2.7. Warunki i zasady dotyczące osób trzecich**

W Serwisie działają funkcje, które wykorzystują narzędzia i usługi świadczone przez osoby trzecie, które mogą podlegać odrębnym warunkom i zasadom. Jest to istotne przede wszystkim w odniesieniu do korzystania z usługi płatności – Użytkownik musi wówczas wyrazić zgodę warunki i zasady Operatora płatności. Jeśli narzędzia i usługi osób trzecich podlegają odrębnym warunkom, Użytkownikom udostępniony będzie link do odpowiednich warunków, pod którym znajdować się będą warunki i zasady w formacie umożliwiającym ich powielanie i przechowywanie w ramach odpowiednich usług stron trzecich i muszą zostać osobno zaakceptowane, jeśli Użytkownik chce korzystać z oferowanych przez strony trzecie usług.

# <span id="page-5-2"></span>**§2.8. Usunięcie Konta**

- 1. Spółka zastrzega możliwość usunięcia Kont nieaktywnych (przez okres min. 6 miesięcy).
- 2. W celu usunięcia Konta, Użytkownik składa odpowiednią dyspozycję za pośrednictwem poczty elektronicznej – w wiadomości e-mail, którą przesyła na adres help@vilandy.com.
- 3. Po złożeniu takiej dyspozycji konto zostanie zawieszone w ciągu 7 dni roboczych od otrzymania dyspozycji i pozostanie ono nieaktywne do czasu zakończenia wszelkich powiązanych z nim transakcji i należności względem Spółki. Następnie zostanie zanonimizowane.
- 4. Użytkownik może dokonać reaktywacji konta poprzez zalogowanie się do niego w ciągu 7 dni od otrzymania potwierdzenia jego dezaktywacji. Po upływie 30 dni (lub po upływie terminu

niezbędnego do ochrony interesów Spółki w zależności od tego, który z nich upłynie szybciej) konto i powiązane z nim dane zostaną zanonimizowane.

# <span id="page-6-0"></span>**§3 Publikacja i zarządzanie Ogłoszeniem**

# <span id="page-6-1"></span>**§3.1. Ogłoszenie**

- 1. W ramach Serwisu dopuszczalne jest wystawianie Przedmiotów po spełnieniu następujących warunków:
	- a. Przedmioty muszą należeć do jednej z kategorii katalogu Przedmiotów wskazanych jako dopuszczalne wg Regulaminu.
	- b. Sprzedający musi być podmiotem uprawnionym do przeniesienia własności Przedmiotów.
	- c. Sprzedający nie może oferować Przedmiotów o pozornej wartości (niska cena) lub w modelu dropshipping.
	- d. Sprzedaż, korzystanie z lub posiadanie takich Przedmiotów nie może naruszać praw osób trzecich, a także musi być zgodne z prawami własności intelektualnej i nie może naruszać żadnego prawa lub regulacji lokalnych, krajowych lub międzynarodowych.
	- e. Przedmiot musi spełniać powszechnie stosowane na rynku, w zależności od charakteru Transakcji, wymagania dla tego typu Przedmiotów, chyba że pomiędzy Kupującym a Sprzedającym istnieje odmienne uzgodnienie i zostało to odzwierciedlone w Katalogu / w Umowie.
- 2. Sprzedający, wystawiając Przedmiot w Katalogu, musi zachować wszelkie wymogi wskazane w Regulaminie. Sprzedający musi wypełnić formularz tj. dokonać wyboru kategorii, która najlepiej przedstawia Przedmiot, oraz załączyć co najmniej trzy dobrej jakości zdjęcia ukazujące Przedmiot. Tworząc Ogłoszenie, Sprzedający nie może naruszać praw innych Użytkowników lub osób trzecich, w tym w szczególności praw własności intelektualnej. Opis i zdjęcia Przedmiotu w Ogłoszeniu muszą odzwierciedlać rzeczywisty stan Przedmiotu, a także ukazywać wszelkie wady i usterki Przedmiotu oraz wprowadzone w nim ewentualnie zmiany. Serwis nie ponosi odpowiedzialności za działania Użytkownika podejmowane wbrew tym zasadom.

Sprzedający, wystawiając Przedmiot w katalogu może korzystać z szablonu wzoru formularza ogłoszenia stworzonego przez platformę. Natomiast każdorazowo Sprzedający musi zweryfikować zgodność specyfikacji szablonu z Przedmiotem rzeczywistym, który umieszcza w platformie.

3. Treść Ogłoszenia powinna być zgodna z prawdą, jednoznaczna i zrozumiała oraz spełniać wymogi techniczne określone przez Spółkę. Użytkownik zachowuje swobodę określenia treści Ogłoszenia w granicach prawa i z zachowaniem następujących wymogów:

- a. Ogłoszenie sporządzone zostanie w języku polskim, nie będzie zawierało słów powszechnie uznanych za wulgarne lub obraźliwe;
- b. Użytkownik wskaże stan Przedmiotu w ramach parametrów udostępnionych w Serwisie dla Ogłoszeń w danej Kategorii;
- c. treść Ogłoszenia powinna zawierać jasny, dokładny i kompletny opis Przedmiotu, zawierający zgodne z prawdą i niewprowadzające w błąd informacje co do cech Przedmiotu i warunków Transakcji. Zabronione jest przekazywanie tych informacji z pominięciem Serwisu. Treść Ogłoszenia stanowią również dodane w ramach niego zdjęcia oraz tytuł Ogłoszenia;
- d. jedno Ogłoszenie może dotyczyć jednego Przedmiotu;
- e. konieczne jest wskazanie czy Ogłoszenie dotyczy pojedynczej sztuki, kilku sztuk czy kompletu/pakietu (komplet oznacza zestaw elementów stanowiących jedną całość),

w przypadku Ogłoszenia dotyczącego kompletu, Użytkownik wskazuje cenę za komplet;

- f. w treści Ogłoszenia nie można zamieszczać treści takich jak w szczególności: reklamy, treści promocyjne i ogłoszeniowe, adresy stron internetowych oraz innych elementów prowadzących Użytkowników do serwisów świadczących takie same lub podobne usługi jak Spółki.
- 4. Serwis zastrzega sobie prawo do weryfikacji publikowanego ogłoszenia w celu zapewnienia bezpieczeństwa działania platformy oraz w celu dostarczania najwyższej jakości ogłoszeń pozostałym użytkownikom platformy.

5. Zdjęcia lub inne materiały zamieszczone w ramach ogłoszenia nie mogą zawierać twarzy czy ogólnie wizerunku danej osoby, chyba, że Sprzedający zadbał o uzyskanie stosownej zgody podmiotu przedstawionego (przy czym bierze pełną odpowiedzialność za ewentualne nieprawidłowości w tym zakresie).

## **§3.2. Program Star**

1. W ramach swojej oferty Serwis oferuje Użytkownikom (tak prywatnym, jak i firmowym) możliwość uczestnictwa w programie "Star". By skorzystać z programu, Użytkownicy mają obowiązek posiadać aktywne i poprawnie skonfigurowane konto w Serwisie oraz zapisać się do newsletteru. Po dokonaniu zapisu Użytkownicy otrzymują możliwość dokonywania zakupu wybranych przedmiotów, oznaczonych specjalnym symbolem, objętych kosztami przesyłki ograniczonymi do 5 zł. W przypadku, gdy łączna wartość danego zamówienia u jednego sprzedawcy wyniesie więcej niż 39 zł, takie produkty objęte zostają darmową przesyłką. Sprzedający może przy tym dobrowolnie zaoferować darmową przesyłkę niezależnie od powyższego, wybierając odpowiednią opcję.

2. Produkty do programu zgłaszają Sprzedający, poprzez wybranie właściwej opcji na karcie produktu w ramach edycji, przy okazji dodawania nowej oferty lub poprzez bezpośredni kontakt z Serwisem na adres: integracja@vilandy.com.

3. Do programu mogą zostać zgłoszone wyłącznie przedmioty co do których Sprzedający samodzielnie organizuje ich transport na zasadach opisanych w niniejszym Regulaminie. Produkt co do którego dostawę organizuje Serwis, może zostać zgłoszony do programu wyłącznie przez Użytkowników firmowych – powyższa możliwość jest wyłączona dla Użytkowników prywatnych.

#### <span id="page-7-0"></span>**§3.3. Vilandy. Bezpieczne zakupy oraz Usługi dodatkowe**

Vilandy. Bezpieczne zakupy to darmowa usługa zapewniana przez Spółkę, od momentu dokonania zakupu przez Kupującego od Sprzedającego - Użytkownika prywatnego do zakończenia Transakcji, z uwzględnieniem § 4.2. ust. 11 Regulaminu, w ramach której Kupujący korzysta z:

- a. wsparcia udzielanego przez dział obsługi klienta, który może pomóc przy wszelkich sprawach dotyczących Transakcji, korzystając z dostępu do danych Transakcji oraz działając jako pośrednik pomiędzy Kupującym a Sprzedającym (przy czym Sprzedający jako Użytkownik wyraża zgodę na takie pośrednictwo),
- b. ułatwionych zwrotów umożliwia Kupującemu żądanie zwrotu pieniędzy za Przedmioty znacznie różniące się od opisu lub zdjęć, ze środków przechowywanych przez Operatora Płatności na jego rachunku zastrzeżonym, dopóki Transakcja nie zostanie zakończona.
- 2. W zakres usługi Vilandy. Bezpieczne zakupy nie wchodzą przypadki nieprawidłowego

wykonania Transakcji – które obejmują Przedmioty:

- a. uszkodzone,
- b. w innym kolorze oraz materiale,
- c. o wymiarach odbiegających od podanych w treści Ogłoszenia o co najmniej 10 cm,
- d. noszące ślady używania chyba że Przedmiot był określony w treści Ogłoszenia jako "nowy",
- e. niekompletne chyba, że w treści Ogłoszenia zostały wskazane jednoznacznie elementy Przedmiotu i brak jest któregoś z tych elementów,
- f. posiadający niedoskonałości, które nie wpływają na jego funkcjonalność i wygląd,
- g. posiadający uszkodzenia, które nie wpływają znacząco na jego wygląd,
- h. w uszkodzonym opakowaniu, które nie ma wpływu na jego stan,
- i. nieodpowiadające zapachem, dźwiękiem.

3. Vilandy. Bezpieczne zakupy nie jest ubezpieczeniem ani usługą ochrony prawnej. Nie zastępuje też praw ani gwarancji prawnych Kupującego od Sprzedającego jako strony umowy, czy też innych podmiotów (np. gwarant), które mogą być wykonywane obok i niezależnie od udziału Spółki.

- 4. Sprzedający może zdecydować się na wykupienie Usług dodatkowych oferowanych przez Spółkę w ramach funkcjonalności Serwisu, dostępnych wyłącznie dla paczek wielkogabarytowych:
	- a. Pakowanie Przedmiotu usługa pakowania polega na profesjonalnym zapakowaniu/zabezpieczeniu Przedmiotu przed transportem,
	- b. Wyniesienie Przedmiotu usługa polegająca na przetransportowaniu Przedmiotu z miejsca, w którym się znajduje do środka transportu podstawionego przez przewoźnika. W przypadku gdy Sprzedający nie zdecyduje się na zakup niniejszej Usługi dodatkowej, zobowiązany jest do zapewnienia we własnym zakresie i na własny koszt osób, które zapewnią wyniesienie Przedmiotu i załadowanie go do środka transportu przewoźnika.
- 5. W trakcie procesu wystawienia Przedmiotu w ramach ogłoszenia, Sprzedający zaznacza wybraną Usługę Dodatkową i jest następnie zobowiązany do uregulowania należności za nią wobec Spółki. Reklamacje Sprzedającego związane z niewykonaniem lub nienależytym wykonaniem Usług dodatkowych, o których mowa w ust. 4 lit. a i b powyżej, rozpatruje przewoźnik, który zobowiązany był do wykonania tychże usług — odpowiedzialność Spółki w powyższym zakresie jest wyłączona.
- 5. Kupujący może zdecydować się na wykupienie Usług dodatkowych oferowanych przez Spółkę w ramach funkcjonalności Serwisu:
	- a. Wniesienie Przedmiotu usługa polegająca na przetransportowaniu Przedmiotu ze środka transportu przewoźnika do miejsca docelowego wskazanego przez Kupującego znajdującego się pod adresem, na który realizowana jest Usługa Wysyłki.
- W przypadku gdy Kupujący nie zdecyduje się na zakup niniejszej Usługi dodatkowej, zobowiązany jest do zapewnienia we własnym zakresie i na własny koszt osób, które zapewnią wniesienie Przedmiotu ze środka transportu przewoźnika do miejsca docelowego.
- 6. Usługi dodatkowe wskazane w ust. 4 lit. a. i lit. b. oraz ust. 5 powyżej, realizowana jest przez spółkę Ambro Express sp. z o.o. sp. k. (dawniej ABM Energy sp. z o.o. Sp.k.) z siedzibą w Przykonie, ul. Przemysłowa 18, 62-731 Przykona, wpisaną do rejestru przedsiębiorców Krajowego Rejestru Sądowego pod numerem 0000635536 prowadzonego przez Sąd Rejonowy Poznań – Nowe Miasto i Wilda w Poznaniu, IX Wydział Gospodarczy Krajowego Rejestru Sądowego, NIP 6681974952.
- 7. W odniesieniu do sprzedaży konsumenckiej, tj. w relacji Sprzedawca Użytkownik firmowy i Kupujący — konsument, pierwszeństwo przed usługą Vilandy. Bezpieczne zakupy znajdują powszechnie obowiązujące przepisy prawa, w szczególności dotyczące praw konsumenta do przestrzegania których i wypełniania wynikających z nich obowiązków zobowiązany jest Sprzedawca — Użytkownik firmowy. Spółka nie ponosi odpowiedzialności z tytułu niewykonania

lub nienależytego wykonania przez Sprzedawcę — Użytkownika firmowego obowiązków wynikających z przepisów dotyczących praw konsumenta. Usługa Vilandy. Bezpieczne zakupy stanowi niezależną od obowiązków Sprzedającego — Użytkownika firmowego funkcjonalność Serwisu i w żadnym przypadku nie zmierza do zastąpienia Sprzedawcy — Użytkownika firmowego w wypełnianiu jego obowiązków względem Kupującego — konsumenta.

# <span id="page-9-0"></span>**§4 Kupno Przedmiotów w Serwisie i płatność**

## <span id="page-9-1"></span>**§4.1. Kupno Przedmiotów w Serwisie**

- 1. Płatności dokonywane są za pośrednictwem Systemu Płatności, dzięki któremu środki pieniężne Kupującego są przechowywane na rachunku zastrzeżonym do momentu zakończenia Transakcji. Sprzedający wyraża zgodę na przechowywanie w formie czasowego depozytu na jego zlecenie środków pozyskanych od Kupującego, do rozliczenia na warunkach z Regulaminu, w tym potrącenia opłat na rzecz Serwisu.
- 2. Kupujący posiada 24 godziny na podjęcie próby opłacenia Transakcji. Jeżeli do tego czasu nie wykona próby wykonania przelewu środków pieniężnych to Transakcja zostanie automatycznie anulowana, a Przedmiot Sprzedającego wróci automatycznie do Katalogu serwisu.
- 3. Kupujący mogą kupować Przedmioty w Serwisie za pomocą przycisku "Kup teraz". Po zakończeniu procesu składania zamówienia, Kupujący staje się stroną: Umowy ze Sprzedającym, której postanowieniami są m.in. opis i zdjęcia Przedmiotu, warunki uzgodnione pomiędzy Kupującym a Sprzedającym, warunki przewoźnika realizującego Usługę Wysyłki, warunki Operatora Płatności oraz warunki zawarte w Regulaminie. Zawierając Przedmiotową Umowę, Kupujący zobowiązuje się do zapłaty za Przedmiot, a Sprzedający zobowiązuje się do przeniesienia własności Przedmiotu. Indywidualne uzgodnienia pomiędzy Sprzedającym i Kupującym mają pierwszeństwo przed Zasadami umownymi z Regulaminu.
- 4. Spółka nie ponosi odpowiedzialności i zrzeka się wszelkiej odpowiedzialności wynikającej z lub związanej z zakupami dokonywanymi poza Serwisem, tj. poza użyciem przycisku "Kup teraz".
- 5. Do czasu rozpoczęcia wysyłki Przedmiotu, Użytkownikowi przysługuje możliwość anulowania Transakcji. Rozpoczęcie wysyłki rozpoczyna się w momencie wygenerowania etykiety przewozowej przez Sprzedającego a tym samym zostaje zarejestrowane zlecenie wysyłki. Anulować Transakcję może zarówno Kupujący, jak i Sprzedający.

Z anulowaniem Transakcji wiąże się utrata możliwości rozpoczęcia sporu przez strony danej Transakcji.

# <span id="page-9-2"></span>**§4.2. Płatność za Przedmioty**

- 1. Spółka realizuje część funkcjonalności udostępnianych za pośrednictwem Serwisu we współpracy z Operatorem Płatności, w tym w szczególności przetwarzanie płatności dokonywanych z użyciem Systemu Płatności oraz przechowywanie informacji dotyczących kart kredytowych, kart debetowych i wszelkich innych metod płatności oferowanych w Serwisie. Użytkownik zawiera umowę bezpośrednio z Operatorem Płatności i dokonując zakupu z użyciem funkcji "Kup teraz" akceptuje jego warunki oraz zasady, z którymi może zapoznać się także tutaj.
- 2. Usługi Operatora Płatności zintegrowane są z Serwisem w celu umożliwienia łatwiejszego przetwarzania transakcji zawieranych między Kupującym a Sprzedającym, jednak rozliczenie następuje bezpośrednio pomiędzy Użytkownikiem a Operatorem Płatności, bez udziału Spółki. Spółka nie oferuje Użytkownikom żadnych usług

przetwarzania płatności.

- 3. Spółka weryfikuje wystawiane przez Sprzedających Ogłoszenia pod kątem ich zgodności z warunkami zastrzeżonymi przez Operatora Płatności w warunkach, regulaminach i innych dokumentach zaakceptowanych przez Użytkownika przy zawarciu umowy z Operatorem Płatności. Tym samym, oferowane przez Sprzedających Przedmioty muszą pozostawać w zgodzie z listą produktów oraz usług zabronionych i ograniczonych Operatora Płatności.
- 4. W razie rozwiązania umowy zawartej pomiędzy Operatorem Płatności a Użytkownikiem lub zawieszenia świadczenia usług przez Operatora Płatności względem danego Użytkownika, zawarta między takim Użytkownikiem a innym Użytkownikiem przy pomocy funkcji "Kup teraz" Transakcja ulega anulowaniu, a zatem całkowitemu rozwiązaniu.
- 5. Spółka, na podstawie decyzji Operatora Płatności o niezawieraniu umowy o świadczenie usług płatniczych z Użytkownikiem, ma prawo rozwiązać Umowę z Użytkownikiem ze skutkiem natychmiastowym.

Środki pieniężne uzyskane ze sprzedaży Przedmiotu w Serwisie, są wypłacane na wskazany przez Użytkownika rachunek bankowy w ciągu 30 dni od złożenia adekwatnej dyspozycji w oknie "Mój Portfel". Zapłata Ceny całkowitej za Przedmiot może zostać dokonana przy użyciu karty kredytowej lub debetowej albo jakiejkolwiek innej metody płatności udostępnionej za pośrednictwem Serwisu.

- 6. Potwierdzenie dokonania zakupu wysyłane jest na adres e-mail przypisany do Konta Użytkownika.
- 7. Użytkownik nie odsprzedaje, wynajmuje lub w jakikolwiek inny sposób nie zezwala osobom trzecim korzystać z Systemu Płatności w celu umożliwienia im otrzymania zapłaty za świadczone przez nich usługi. System Płatności służy wyłącznie przeprowadzaniu Transakcji, których Przedmiotem są wystawione w Ogłoszeniach Przedmioty, i żadnych innych produktów lub usług. Tym samym, korzystanie z Systemu Płatności przysługuje Użytkownikowi wyłącznie w przypadku sprzedaży we własnym imieniu.
- 8. Środki pieniężne uzyskane ze sprzedaży przez Sprzedającego mogą zostać wstrzymane przez Operatora Płatności, do czasu zakończenia przez Sprzedającego procesu weryfikacji tożsamości oraz innych informacji dotyczących Użytkownika zgodnie z obowiązującymi przepisami, w tym w szczególności dotyczącymi przeciwdziałania praniu pieniędzy oraz finansowaniu terroryzmu i zasadami Operatora Płatności. W celu przeprowadzenia procesu weryfikacji tożsamości Operator Płatności może żądać od Użytkownika: przekazania danych potwierdzających tożsamość, np.: podania numeru pesel, skanu dowodu osobistego, skanu paszportu, danych rejestrowych spółki i umów spółki, wyciągu z rachunku bankowego należącego do Użytkownika, wykonania przelewu weryfikacyjnego z rachunku bankowego należącego do Użytkownika.
- 9. W przypadku nieprzekazania przez Użytkownika danych i informacji niezbędnych do zakończenia procesu weryfikacji tożsamości lub nie wykonania przelewu weryfikacyjnego, środki pieniężne z tytułu zapłaty za Przedmiot nie będą mogły zostać wypłacone Sprzedającemu przez Operatora Płatności.
- 10. Wszystkie Ceny całkowite są wyrażone w PLN, w tym obowiązujący podatek VAT zgodnie z obowiązującą walutą krajową.
- 11. Cena całkowita zapłacona przez Kupującego będzie przechowywana przez Operatora Płatności na jego rachunku zastrzeżonym, dopóki Transakcja nie zostanie zakończona. Transakcje zostaje zakończona:
	- a. kiedy Kupujący kliknął "Potwierdź odbiór" w historii transakcji danego Przedmiotu w ciągu 48 godzin od momentu, w którym Przedmiot został mu dostarczony; lub
	- b. automatycznie po upływie wskazanego w lit. a powyżej terminu 48 godzin, jeżeli Kupujący nie przekazał Problemu za pomocą procedury "Zgłoś Problem" w Okresie Zgłaszania Sporu; lub

c. po rozwiązaniu Problemu, który został zgłoszony w terminie terminu 48 godzin od dostarczenia Przedmiotu Kupującemu.

Wraz z zakończeniem Transakcji Cena całkowita zakupu Przedmiotu, po potrąceniu opłat, zostaje natychmiast przekazana przez Operatora Płatności na Portfel Sprzedającego. Sprzedający może w dowolnym momencie złożyć dyspozycję wypłaty środków na wskazany rachunek bankowy.

- 12. Spółka przekaże Operatorowi Płatności zlecenie zwrotu środków pieniężnych Kupującemu w następujących przypadkach gdy:
	- a. Sprzedający nie potwierdzi sprzedaży Przedmiotu w terminie 24h od złożenia Zamówienia przez Kupującego, lub w tym terminie odrzuci Zamówienie,
	- b. Sprzedający nie przekaże przewoźnikowi Przedmiotu zakupionego przez Kupującego, w terminie 72h od akceptacji Zamówienia,
	- c. Sprzedający i Kupujący złożyli za pośrednictwem narzędzi komunikacyjnych Serwisu zgodne oświadczenie o rozwiązaniu umowy;
	- d. Wybrany przez Sprzedającego punkt nadania, lub przez Kupującego punkt odbioru będą niedostępne;
	- e. Przedmiot nie zostanie odebrany z punktu odbioru przez Kupującego w terminie wskazanym przez przewoźnika
	- f. w poszczególnych postanowieniach Regulaminu tak wskazano.
- 13. Zgodnie z wymaganiami Operatora Płatności, jeżeli Użytkownik podaje

w Serwisie dane karty kredytowej lub debetowej albo innej formy płatności, co do których zachodzi podejrzenie, że należą do osoby trzeciej, Użytkownik może zostać wezwany do przedstawienia dodatkowych dowodów, że owa metoda płatności należy do Użytkownika. Należy przy tym zaznaczyć, że prawo do korzystania z usług płatniczych dostępnych w Serwisie przysługuje tylko wtedy, gdy Użytkownik w ramach swojego Konta dokonuje sprzedaży we własnym imieniu. Oznacza to, że istnieje zakaz odsprzedaży, wynajmu lub innej formy zezwalania osobom trzecim na korzystanie z usług płatniczych Operatora płatności w ramach funkcjonalności Serwisu, w celu umożliwienia tym osobom zapłaty za świadczone przez nich usługi lub oferowane towary.

14. Użytkownicy ponoszą wyłączną odpowiedzialność za przekazanie właściwych informacji dotyczących kart kredytowych, kart debetowych oraz wszelkich innych form płatności oferowanych w Serwisie. Odpowiedzialność Spółki w tym zakresie jest wyłączona.

# <span id="page-11-0"></span>**§4.3. Mój Portfel**

- 1. Mój Portfel umożliwia Użytkownikom otrzymywanie środków za sprzedane Przedmioty w Serwisie oraz ich przechowywanie, wypłatę środków na konto bankowe Użytkownika.
- 2. Mój Portfel jest usługą płatniczą oferowaną przez Operatora Płatności. Spółka jedynie udostępnia tę funkcjonalność w ramach Serwisu.
- 3. Środki uzyskane ze sprzedaży Przedmiotów w Serwisie, po jej ukończeniu, zostaną niezwłocznie przekazane na Portfel Sprzedającego. Możliwe jest również dokonanie wypłaty środków na osobisty rachunek bankowy Użytkownika (bez dodatkowych opłat).
- 4. Aby jednak skorzystać z opcji wskazanej w ust. 3 powyżej, przy pierwszej sprzedaży (z użyciem funkcji "Kup teraz") Użytkownik musi założyć Portfel. Wówczas Kupujący musi zaakceptować warunki i zasady

Operatora Płatności, o których mowa w §2.7., a także podać dane swojego konta bankowego, swoje imię, nazwisko, datę urodzenia, adres oraz numer telefonu.

Użytkownik powinien rzeczone dane podać niezwłocznie, jednak nie później niż w terminie 24 godzin. W wypadku przekroczenia tego terminu, Transakcja zostanie automatycznie anulowana. Możliwa jest również opcja założenia

Portfela przed pierwszą sprzedażą – w tym celu należy przejść do zakładki "Mój Portfel", pod którą Użytkownik znajdzie stosowne instrukcje.

- 5. Z uwagi na stosowane przez Operatora Płatności procedury regulacyjne, przede wszystkim w zakresie wypełniania obowiązków wynikających z przepisów o przeciwdziałaniu praniu brudnych pieniędzy i finansowaniu terroryzmu, po osiągnięciu przez Użytkownika określonego progu finansowego, Operator Płatności, za pośrednictwem Serwisu, przeprowadzać będzie procedury "Know Your Customer" ("Poznaj swojego klienta" - tzw. KYC). W tym celu od Użytkownika można zażądać przedłożenia dokumentu tożsamości potwierdzającego tożsamość, a także dodatkowych informacji (np. wyciąg z rachunku bankowego). Jeżeli Użytkownik nie będzie współpracował (np. nie odpowiada, nie chce przedłożyć dokumentu tożsamości), Operator Płatności i/lub Spółka mogą podjąć decyzję o zawieszeniu lub zablokowaniu Konta Użytkownika, a także – w uzasadnionych sytuacjach – o zastosowaniu innych sankcji, o których mowa w ustawie z dnia 1 marca 2018 r. o przeciwdziałaniu praniu pieniędzy i finansowaniu terroryzmu, jak np. wstrzymanie transakcji, czy też zamrożenie wartości majątkowych.
- 6. Progi finansowe, o których mowa w ust. 5 powyżej, wyznaczane są indywidualnie w stosunku do każdego Użytkownika, a dokonywane jest to na podstawie przede wszystkim wartości Transakcji dokonywanych przez Użytkownika, lecz również innych czynników – m.in. częstotliwości przeprowadzania Transakcji, czy też przeprowadzania Transakcji z Użytkownikami, w stosunku do których Operator Płatności ma podejrzenie, że nie działają w zgodzie z przepisami powszechnie obowiązującego prawa, a także warunkami i zasadami Operatora Płatności. W celu sprawdzenia tożsamości Użytkownika, Operator Płatności,

za pośrednictwem Spółki, może zwrócić się do Użytkownika o przedłożenie dokumentu, który pozwolił zweryfikować podane przez Użytkownika dane

i informacje – m.in. dowodu tożsamości, wyciągu z rachunku bankowego, czy też dokument mający na celu potwierdzić adres (tzw. proof of address). W razie niepowzięcia przez Użytkownika kroków wskazanych mu w toku opisywanej

w niniejszym ustępie procedury, Portfel Użytkownika może zostać zawieszony, co w rezultacie sprawi, że Użytkownik nie będzie miał do nich dostępu, tj. nie będzie mógł ich wypłacić.

#### <span id="page-12-0"></span>**§4.4. Opłata serwisowa**

- 1. Usługi świadczone przez Spółkę w ramach Vilandy są odpłatne. Wszystkimi opłatami serwisowymi obciążany jest Sprzedający. Należności te naliczane są per Transakcja.
- 2. Opłata serwisowa, pobierana od Sprzedającego, to kwota stanowiąca 8 % uzgodnionej przez Kupującego i Sprzedającego ceny należnej za Przedmiot stanowiący Przedmiot Transakcji (jeżeli cena należna za Przedmiot jest równa lub wyższa niż 25 PLN) lub 2 PLN (jeżeli cena należna za Przedmiot jest niższa niż 25 PLN). Wysokość opłaty serwisowej i sposób rozliczeń Użytkowników firmowych określa Regulamin serwisu internetowego vilandy.com w zakresie warunków obowiązujących Użytkowników firmowych.
- 3. Kwoty opłaty serwisowej podlegają zaokrągleniu do pełnych groszy na następujących zasadach: kwoty mniejsze niż 0,5 grosza pomija się, a kwoty od 0,5 grosza włącznie zaokrągla się do pełnego grosza w górę.
- 4. Podana kwota opłaty serwisowej jest kwotą brutto.
- 5. Spółka wystawia faktury zgodnie z danymi zawartymi w ustawieniach Konta, przy czym Użytkownikowi działającemu jako przedsiębiorca - na jego żądanie.
- 6. Domyślną formą udostępniania Użytkownikowi faktur jest forma elektroniczna. Akceptacja

Regulaminu stanowi jednocześnie akceptację na przesyłanie (udostępnianie) faktur w formie elektronicznej, w rozumieniu przepisów o podatku od towarów i usług.

## <span id="page-13-0"></span>**§4.5. Odstąpienie od umowy**

1. Kupujący i Sprzedający, którzy zawarli umowę sprzedaży, lecz chcą zrezygnować z Transakcji, korzystają z funkcji "Anuluj zamówienie" dostępnej z poziomu "Historii transakcji" na Koncie Użytkownika.

2. Skorzystanie z funkcji "Anuluj zamówienie" wiąże się z koniecznością podania przez odstępującego od umowy Użytkownika powodu anulacji.

3. Serwis automatycznie zleca zwrot środków do Kupującego. Zwrot następuje analogicznie do wypłaty środków.

4. Odstąpienia od umowy, o którym mowa w ust. 1 powyżej, można dokonać wyłącznie do czasu wygenerowania etykiety nadawczej przez Sprzedającego.

# <span id="page-13-1"></span>**§5 Wysyłka Przedmiotów**

- 1. W ramach funkcjonalności Serwisu dostępna jest Usługa Wysyłka, która umożliwia wygenerowanie przez Sprzedawcę etykiety nadania. Sprzedający ponoszą odpowiedzialność za zapoznanie się i zaakceptowanie zasad oraz warunków przewoźnika, którego wybrali w sposób opisany w niniejszym paragrafie. Kupujący płaci za oferowaną przez Sprzedającego wysyłkę przy składaniu zamówienia.
- 2. Użytkownicy mogą zobaczyć listę dostępnych przewoźników w Serwisie. Spółka może w każdym czasie dodawać lub usuwać przewoźników z listy opcji dostępnych Użytkownikom. Zasady i warunki każdego z tych przewoźników

(w tym ewentualne limity odszkodowania), są w każdej chwili dostępne dla Użytkowników na stronach internetowych przewoźników.

3. W trakcie składania zamówienia Kupujący będzie mógł wybrać jednego spośród przewoźników (w zależności od gabarytu lub rodzaju przesyłki, pokażą się tylko przewoźnicy dostępni dla danego zamówienia). W terminie 72 godzin od złożenia Zamówienia, Sprzedający będzie zobowiązany do wygenerowania etykiety nadania. Sprzedający otrzyma drogą elektroniczną etykietę nadania wystawioną przez właściwego przewoźnika, zawierającą dane adresowe, numer identyfikacyjny przesyłki oraz inne dane wymagane przez przewoźnika. Etykieta musi zostać wykorzystana do wysłania Przedmiotu do Kupującego w ciągu 72 godzin od zakupu Przedmiotu przez Kupującego – w przeciwnym wypadku Transakcja zostanie automatycznie anulowana, a Kupujący otrzymuje zwrot Ceny całkowitej. Sprzedający (Użytkownik firmowy) może zaproponować także transport własny, jeżeli proponuje go bez dodatkowej opłaty, w ramach ceny ustalonej z Kupującym.

4. W celu zabezpieczenia ewentualnego postępowania reklamacyjnego Sprzedający zobowiązany jest sporządzić dokumentację fotograficzną zapakowanego do wysyłki Przedmiotu przed jego wydaniem przewoźnikowi, natomiast Kupujący zobowiązany jest sporządzić dokumentację fotograficzną odebranej od przewoźnika przesyłki.

- 5. Sprzedający może domagać się odszkodowania za utracone lub uszkodzone Przedmioty do wysokości limitu odszkodowania określonego przez każdego z przewoźników, zgodnie z zasadami i warunkami tych dostawców usług wysyłki.
- 6. Przed dokonaniem zakupu Przedmiotu przez Kupującego, stosowne opłaty za wysyłkę zostaną wyróżnione w sposób umożliwiający mu zapoznanie się z nimi. Opłaty mogą różnić się w zależności od zamówienia ze względu na czynniki takie jak: rozmiar paczki, Ceny całkowitej poszczególnych przewoźników, trasa wysyłki, dostawca usług wysyłki, czy też ewentualne zniżki.
- 7. Przewoźnicy przesyłek standardowych posiadają na swoich stronach internetowych instrukcje w jaki sposób należy odpowiednio zapakować Przedmiot. Przewoźnicy zastrzegają sobie prawo niepodjęcia przyjęcia Przedmiotu, jeśli zostanie on źle zapakowany.
- 8. W przypadku wybrania opcji Dostawy Przedmiotu niezgodnej z faktycznym wymiarem lub wagą Przedmiotu wraz z opakowaniem, Spółka może naliczyć Sprzedającemu dodatkowe opłaty za podanie nieprawidłowych wymiarów oraz wagi przesyłki.
- 9. Przewoźnicy przesyłek gabarytowych nie ponoszą odpowiedzialności za zapakowanie samodzielne Przedmiotów przez Sprzedającego. Przewoźnik dołoży wszelkich starań, aby Przedmiot został odpowiednio zabezpieczony w transporcie, zachowując ogólne standardy przewożenia Przedmiotów. Przedmiot zapakowany samodzielnie przez Sprzedającego jest dostarczany

– w zakresie ewentualnych szkód wywołanych tym zapakowaniem - na odpowiedzialność tego Sprzedającego.

- 10. Od momentu wysłania Przedmiotu przez Sprzedającego, strony Transakcji mają możliwość śledzenia przesyłki na stronie przewoźnika. Służący w tym celu numer przesyłki dostępny jest w zakładce "Historia Transakcji".
- 11. Skorzystanie z Usług Wysyłki wymagać będzie przekazania danych osobowych Sprzedającego i Kupującego podmiotom wykonującym Usługi Wysyłki w celach świadczenia tych usług oraz zapewniania rozliczalności z wykonania obowiązków wynikających z umów zawartych z tymi podmiotami. Szczegółowe zasady przetwarzania i ochrony danych osobowych określa Polityka prywatności.

# <span id="page-14-0"></span>**§6 Obowiązki Użytkownika**

- 1. Użytkownik zobowiązuje się przestrzegać następujących zasad podczas korzystania z Serwisu:
	- a. rejestrując się w Serwisie, podać prawdziwe informacje o sobie, (w szczególności swoje imię oraz adres e-mail);
	- b. nie korzystać z Serwisu i/lub Usług w celu podejmowania bezprawnych działań lub Transakcji;
	- c. podczas korzystania z Serwisu, podawać obiektywne, prawidłowe, wyczerpujące i szczegółowe informacje na temat Przedmiotów sprzedaży;
	- d. nie kopiować żadnych treści lub informacji pojawiających się w Serwisie i/lub zamieszczanych przez Spółkę lub innego Użytkownika;
	- e. nie wykorzystywać treści lub informacji pojawiających się w Serwisie w celach sprzecznych z prawem.
- 2. Użytkownicy zobowiązują się, że nie będą, podczas korzystania z Serwisu:
	- a. zachęcać do nabywania wszelkich towarów, których sprzedaż lub posiadanie są zabronione lub ograniczone;
	- b. naruszać praw własności i/lub praw osobistych osób trzecich;
	- c. działać sprzecznie z porządkiem publicznym i/lub dobrymi obyczajami;
	- d. nie wykorzystywać (w szczególności udostępniać i/lub publikować) zdjęć:
		- na których widoczne są inne niż dany Użytkownik osoby, chyba że osoby te wyraziły zgodę na publikację tych zdjęć; lub
		- które są lub mogą być uznane za sprzeczne z dobrymi standardami moralnymi i/lub porządkiem publicznym (np. zdjęcia erotyczne, pornograficzne, przedstawiające brutalne treści);
	- e. publikować treści pochwalających lub promujących do terroryzmu,

rasizmu, ksenofobii, homofobii, mowy nienawiści, dyskryminacji, handlu ludźmi, przestępczości zorganizowanej, nielegalnych organizacji, samookaleczania, samobójstwa, tortur, okrucieństwa wobec zwierząt, usprawiedliwiania zbrodni wojennych, molestowania, sekt;

- f. oferować, udostępniać lub w inny sposób promować linków do innych witryn lub firm, które oferują usługi podobne do usług oferowanych w Serwisie, ani do witryn lub firm, których treści lub działalność są sprzeczne z prawem lub z Regulaminem;
- g. działań typu screen scraping, czy crawl wobec jakiejkolwiek części Serwisu;
- h. udostępniać, publikować lub w jakikolwiek inny sposób posługiwać się mylącymi lub nieprawidłowymi informacjami i/lub danymi;
- i. oferować, sprzedawać, kupować, wymieniać i/lub przenosić Przedmioty z naruszeniem praw własności intelektualnej przysługujących osobom trzecim takich jak znaki towarowe i/lub inne oznaczenia w zakresie w jakim są chronione przez właściwe przepisy (takie jak na przykład oznaczenia firm w niektórych jurysdykcjach), prawa do wzorów użytkowych i/lub prawa autorskie;
- j. używać (w szczególności udostępniać i/lub publikować) programów i/lub plików komputerowych, które mogą: zakłócić normalne funkcjonowanie Serwisu i/lub Usług; zainfekować komputery Użytkowników i doprowadzić tym samym do straty dla Użytkownika lub jego majątku; lub uniemożliwić Użytkownikowi korzystanie z Serwisu, Usług lub jego komputera;
- k. oferować i/lub udostępniać i/lub w inny sposób promować linków do innych witryn i/lub firm, które oferują usługi podobne do usług oferowanych w Serwisie;
- l. adaptować, kopiować, zmieniać, edytować, rozpowszechniać zawartości Serwisu bez uprzedniej pisemnej zgody Spółki;
- 3. Użytkownik zobowiązuje się do zachowania w tajemnicy swoich danych logowania i hasła i nie ujawniania swoich danych logowania lub hasła osobom trzecim (z wyjątkiem osób, które zostały upoważnione przez Użytkownika do korzystania z jego danych logowania i hasła). Użytkownik ponosi wyłączną odpowiedzialność (wobec Spółki i innych) za wszelką aktywność w ramach Konta Użytkownika. Jeżeli Użytkownik wie lub podejrzewa, że jakakolwiek nieupoważniona osoba trzecia zna hasło Użytkownika lub ma dostęp do jego Konta, Użytkownik musi niezwłocznie powiadomić o tym Spółkę.
- 4. Użytkownik zobowiązuje się do niezwłocznego aktualizowania wszelkich informacji zawartych w Serwisie, pod rygorem uznania, że dane podane są aktualne i kompletne.
- 5. Korzystając z Serwisu, Użytkownik oświadcza, że:
	- a. posiada pełną zdolność i wszelkie prawa do przeprowadzania Transakcji w Serwisie;
	- b. rozumie, że zgodnie z Regulaminem i właściwymi przepisami prawnymi ponosi pełną odpowiedzialność za wykonywanie swoich zobowiązań wynikających z umowy zawiązanej pomiędzy Kupującym a Sprzedającym;
	- c. rozumie, że zamawiając Przedmiot, zobowiązuje się do zakupu tego Przedmiotu oraz że niewykonanie tej Transakcji może wiązać się z obowiązkiem pokrycia przez niego strat poniesionych przez Sprzedającego;
	- d. rozumie, że jeżeli zdecydują się zakupić Usługi dodatkowe, zobowiązany jest opłacić taką usługę na rzecz Spółki.

## <span id="page-15-0"></span>**§7 Polityka Zgłaszania Problemów**

- 1. Zgłoszenie problemu może nastąpić od momentu nadania przesyłki przez Sprzedającego Użytkownika prywatnego. Procedura Zgłaszania Problemów, o której mowa w ust. 2 poniżej, nie ma zastosowania do Sprzedających - Użytkowników firmowych, którzy są odpowiedzialni za określenie zasad i dokonanie rozliczeń z tytułu odstąpienia od umowy sprzedaży, reklamacji czy gwarancji.
- 2. W trakcie rozwiązywania problemu każda ze stron Transakcji ma 24 (dwadzieścia cztery) godziny na udzielenie drugiej stronie odpowiedzi. W razie przekroczenia tego terminu, problem rozwiązywany jest na niekorzyść strony, która nie udzieliła odpowiedzi w przewidzianym

terminie. Rozwiązanie problemu przez Serwis jest jedynie sugestią i pełni rolę mediacyjną, i nie ma tym samym konsekwencji prawnych.

- a. Zgłoszenie i rozwiązanie Problemu przebiega następująco: Chcąc zgłosić Problem, Kupujący wysyła wiadomość elektroniczną na adres e-mail: help@vilandy.com, w której opisuje charakter Problemu i okoliczności powstałe wokół niego.
- b. Konsekwencją zgłoszenia Problemu jest zawieszenie wypłaty ceny całkowitej Sprzedającemu – na czas trwania rozwiązywania Problemu. Cena jest jednak wypłacana (rozliczana) automatycznie po 30 dniach od zgłoszenia Problemu przez Kupującego, bez względu na status rozwiązania Problemu.
- c. Jeśli przekazane przez Kupującego informacje nie są wystarczające, Spółka kontaktuje się z Kupującym celem uzyskania dalszych informacji.
- d. Komunikacja pomiędzy Kupującym a Sprzedającym odbywa się za pośrednictwem adresu e-mail: help@vilandy.com, tj. chcąc odpowiedzieć na wiadomość drugiej strony, strona przesyła odpowiedź na ww. adres e-mail.
- e. Gdy Problem dotyczy Usługi Wysyłka (Przedmiot został uszkodzony albo zaginął w transporcie), Kupujący zgłasza ten fakt Sprzedającemu, a Spółka jedynie pośredniczy w komunikacji.
- Reklamację w tym zakresie rozpatruje przewoźnik, co może spowodować wydłużenie całej procedury zgłaszania i rozwiązywania Problemów o czas rozpatrywania reklamacji przez przewoźnika. Postępowanie reklamacyjne leży po stronie Sprzedającego, natomiast Kupujący niezwłocznie powiadamia o uszkodzeniu lub niedostarczeniu przesyłki Sprzedającego oraz dopełnia obowiązków w zakresie stwierdzenia szkody zgodnie z zasadami prawa przewozowego.

f. W przypadku gdy Kupujący zwrócił się do Spółki z prośbą o pomoc w rozwiązaniu Problemu, Spółka stara się doprowadzić do polubownego załatwienia sprawy między stronami Transakcji – wszelkie propozycje rozwiązania Problemu stanowią jedynie sugestie i nie rodzą konsekwencji prawnych.

- g. Problem może być zakończony poprzez:
	- porozumienie stron Transakcji,
	- upływ czasu Problem zostaje zamknięty automatycznie po 30 dniach, jeśli strony Transakcji nie dojdą w tym czasie do porozumienia. Cena całkowita Transakcji zostaje wówczas przekazana Sprzedającemu. Jeśli Sprzedający postanowi o wydaniu Kupującemu zwrotu, Transakcja zostanie anulowana, a Kupujący otrzyma zwrot Ceny całkowitej,
	- przekazanie Kupującemu informacji o pozytywnym rozpatrzeniu reklamacji przez podmiot realizujący Usługę Wysyłki i zwrocie Ceny całkowitej, bądź o negatywnym rozpatrzeniu reklamacji (dotyczy sytuacji, w których Problem powstał w związku z uszkodzeniem lub zaginięciem Przedmiotu w transporcie realizowanego w ramach Usługi Wysyłka).
- 3. Zwroty Przedmiotów, niezależnie od przyczyny odbywają się poza Serwisem, bezpośrednio pomiędzy Sprzedawcą i Kupującym, tym samym Spółka nie odpowiada za ich realizację. Po zgłoszeniu problemu, Spółka przekazuje Kupującemu dane Sprzedającego. Sprzedający i Kupujący bez udziału Spółki ustalą sposób zwrotu oraz ponoszenia kosztów z tym związanych, z uwzględnieniem przepisów powszechnie obowiązującego prawa. Sprzedawca dokonuje rozliczeń wszelkich należności bezpośrednio z Kupującym.

4. Rozliczenia Użytkowników firmowych i Kupującego z tytułu odstąpienia od umowy sprzedaży, reklamacji czy gwarancji następują bezpośrednio pomiędzy Użytkownikiem firmowym a Kupującym.

5. W przypadku zwrotu Przedmiotu przez Kupującego - niezależnie od przyczyn, Sprzedawca ponosi koszty wykonanej Usługi Wysyłka, tj. usługi polegającej na dostarczeniu Przedmiotu Kupującemu przez wybranego przewoźnika. Spółka wystawi Sprzedawcy fakturę VAT z tytułu poniesionych kosztów wykonanej Usługi Wysyłka, którą Sprzedawca zobowiązany jest uregulować w terminie 14 dni od dnia jej otrzymania. Faktura VAT będzie doręczana elektronicznie, poprzez jej udostępnienie na Koncie Sprzedającego.

## <span id="page-17-0"></span>**§8 Prawa i obowiązki Spółki**

## <span id="page-17-1"></span>**§8.1. Podstawowe prawa i obowiązki Spółki**

- 1. Spółka, po uzyskaniu stosownej w poniższym zakresie informacji, niezwłocznie usunie, bez uprzedzenia, wszelkie Ogłoszenia, które:
- a. są w sposób oczywisty niezgodne z prawem lub obowiązującymi przepisami (np. Przedmioty podrobione);
- b. naruszają dobre obyczaje lub porządek publiczny;
- c. w inny sposób naruszają Regulamin, Zasady wystawiania lub reguły świadczenia usług przez Operatora Płatności.

Od ww. decyzji Spółki, Użytkownik może się odwołać.

2. Spółka może w każdym czasie zakończyć lub zawiesić lub powierzyć obsługiwanie Serwisu osobom trzecim, pod warunkiem powiadomienia Użytkowników Serwisu, z zachowaniem okresu 30 (trzydziestu) dni powiadomienia.

## <span id="page-17-2"></span>**§8.2. Prawo do ograniczania i blokowania Kont**

1. Spółka może:

Ograniczyć Konto Użytkownika co do konkretnych funkcjonalności, tj. Użytkownicy nie mogą korzystać lub tracą dostęp do niektórych funkcji Serwisu, takich jak możliwość wystawiania czy kupowania Przedmiotów; lub

- a. Przejściowo lub na stałe zablokować Konto Użytkownika, tj. tracą dostęp do Serwisu. W stosownych przypadkach będą mogli zakończyć wszelkie Transakcje w toku i dokonać zwrotu środków drugim stronom tych Transakcji, a także samemu Użytkownikowi, którego Konto ma zostać zablokowane. Jeżeli Spółka zablokuje Konto Użytkownika, może uniemożliwić mu ponowną rejestrację w Serwisie.
- 2. Spółka może ograniczyć lub zablokować Konto Użytkownika po poinformowaniu go, jeżeli ten Użytkownik:
	- a. Narusza Regulamin;
	- b. Podaje lub publikuje, rejestrując się w Serwisie lub używając Serwisu, nieprawidłowe, mylne, nieaktualne i/lub niekompletne informacje w myśl Regulaminu, lub nie aktualizuje takich informacji;
	- c. Znieważa innych Użytkowników;
	- d. Nadużywa funkcji dostępnych w Serwisie lub używa ich w złej wierze.
- 3. Bez uszczerbku dla powyższych postanowień, Spółka może ograniczyć lub zablokować Konto Użytkownika z natychmiastowym skutkiem bez uprzedniego powiadomienia lub ostrzeżenia w następujących przypadkach:
	- a. Operator Płatności może zgłosić Spółce każde Konto Użytkownika, jeżeli Operator Płatności ma uzasadnione podejrzenia, że korzystając z usług płatniczych, Użytkownik naruszył obowiązujące przepisy prawne i/lub zasady i warunki Dostawcy Usług Płatniczych oraz/lub nadużył Serwisu (w szczególności poprzez sprzedaż sprzeczną z

prawem w Serwisie, pranie brudnych pieniędzy, oszustwo, kradzież tożsamości, posługiwanie się fałszywymi dokumentami);

- b. Korzystanie przez Użytkownika z Usług lub jakiekolwiek treści zamieszczane przez Użytkownika w sposób oczywiście naruszający przepisy prawne, uregulowania lub zasady porządku publicznego lub prawdopodobnie mogący mieć poważne konsekwencje dla zdrowia, bezpieczeństwa, uzasadnionych interesów ekonomicznych Spółki, innych Użytkowników lub osób trzecich.
- c. Istnieją uzasadnione podejrzenia, że Użytkownik popełnił lub popełnia jakiegokolwiek rodzaju oszustwo, lub że Użytkownik nadużywa Serwisu w jakikolwiek sposób, który zagraża bezpieczeństwu innych Użytkowników lub bezpieczeństwu Serwisu;
- d. W przypadku, gdy zachowanie okresu powiadomienia naruszałoby jakiekolwiek mające zastosowanie przepisy prawne, uregulowania lub zalecenia organu ścigania lub w inny sposób narażałoby na poniesienie odpowiedzialność Spółkę lub podmioty stowarzyszone;
- e. Ryzyko związane z bezpieczeństwem IT. Istnieje ryzyko dla bezpieczeństwa i technicznego działania systemu IT Spółki;
- f. W przypadku, gdy Użytkownik wielokrotnie (min. 3 razy) dopuścił się naruszenia postanowień Regulaminu.
- 4. W przypadkach opisanych powyżej Spółka powiadomi Użytkownika na piśmie, podając powody ograniczenia lub blokady jego Konta, chyba że takie powiadomienie naruszałoby jakiekolwiek mające zastosowanie przepisy prawne.
- 5. Użytkownik może odwołać się od decyzji Spółki za pomocą formularza kontaktowego.

# <span id="page-18-0"></span>**§9 Odpowiedzialność**

1. Użytkownicy ponoszą pełną odpowiedzialność za wszelkie informacje, które zamieszczają w Serwisie oraz za Przedmioty oferowane innym Użytkownikom. Nie ograniczając powyższego, Użytkownicy uznają i akceptują, że ponoszą pełną odpowiedzialność za wystawienie Przedmiotu w Katalogu, a także za jego opis, zdjęcia, za wszelkie informacje zamieszczone w Serwisie i deklaracje

składane Kupującym oraz innym Użytkownikom oraz za dokładność pozostałych podanych informacji.

- 2. Użytkownicy ponoszą wyłączną odpowiedzialność za Transakcje zawierane z innymi Użytkownikami i spory, które mogą z nich wyniknąć z wyjątkiem sporów spowodowanych niewywiązywaniem się przez Spółkę z obowiązków wynikających z niniejszego Regulaminu oraz przepisów powszechnie obowiązującego prawa.
- 3. Spółka działa jedynie jako pośrednik pomiędzy Kupującymi a Sprzedającymi.

W przypadku, gdy jakikolwiek Użytkownik lub Gość zgłosi Spółce jakikolwiek niewłaściwe zachowanie innego Użytkownika lub Gościa, Spółka może zapewnić pomoc poszkodowanej stronie. Spółka podejmie się również współpracy

z lokalnymi władzami, jeżeli zajdzie taka konieczność. Użytkownik przyjmuje do wiadomości, że Spółka w granicach dopuszczalnych przez obowiązujące prawo oraz z zastrzeżeniem przypadków naruszenia niniejszego Regulaminu, w żadnym przypadku nie ponosi odpowiedzialności za szkody i straty poniesione przez Gości lub Użytkowników i/lub osoby trzecie, np. za działania lub zaniechania Użytkowników; stosowność, prawidłowość, kompletność i/lub zgodność z prawem wszelkich treści; wszelkie problemy dotyczące Transakcji.

Spółka, jako dostawca Usługi Serwisu, nie ma umownego obowiązku przeprowadzania jakiejkolwiek weryfikacji Ogłoszeń i innych treści oraz Przedmiotów wystawianych w Katalogu oraz, w granicach dopuszczalnych przez obowiązujące prawo, w żadnym przypadku nie ponosi

odpowiedzialności za wszelkie szkody i straty poniesione przez Gości lub Użytkowników i/lub osoby trzecie w związku z tym. Spółka usunie z Serwisu treści, które zostały mu należycie zgłoszone i jest ku temu podstawa prawna.

- 4. Jeżeli względem Przedmiotu zachodzi problem z bezpieczeństwem produktu, Użytkownikom zaleca się, by przestali korzystać z Przedmiotu.
- 5. Spółka nie ponosi odpowiedzialności za wszelkie zobowiązania podatkowe lub obowiązki sprawozdawcze, które mogą wyniknąć dla Użytkowników z powodu ich aktywności w Serwisie, w tym na potrzeby Transakcji zawieranych za pośrednictwem Serwisu.

## <span id="page-19-0"></span>**§10 Ochrona danych osobowych**

Polityka Prywatności dostępna pod adrese[m](https://vilandy.com/files/Vilandy_PrivacyPolicy.pdf) https://api.vilandy.com/files/Vilandy [PrivacyPolicy.pdf](https://api.vilandy.com/files/Vilandy_PrivacyPolicy.pdf) opisuje jakie dane osobowe Użytkownika i Gościa gromadzone są przez Spółkę jako administratora lub podmiot przetwarzający oraz cel, dla którego Spółka przetwarza takie dane.

## <span id="page-19-1"></span>**§11 Zasady wystawiania**

- 1. Użytkownicy przyjmują, że w ramach Ogłoszenia nie można wystawiać następujących Przedmiotów:
	- a. Materiały niebezpieczne ADR (np. materiały wybuchowe, gazy palne, gazy niepalne, gazy trujące, ciecze zapalne),
	- b. Broń i amunicja,
	- c. Fajerwerki i materiały pirotechniczne,
	- d. Gaśnice,
	- e. Rośliny,
	- f. Żywe zwierzęta i owady,
	- g. Dzieła sztuki, antyki, kamienie i metale szlachetne, waluty, zbywalne papiery wartościowe, inne dokumenty o charakterze płatniczym, znaki legitymacyjne, certyfikaty i jakiekolwiek inne walory zabytkowe,
	- h. Szczątki ludzkie lub zwierzęce,
	- i. Alkohole oraz wyroby tytoniowe, w tym tytoń oraz papierosy, e-papierosy oraz części i akcesoriów i urządzeń do palenia i podgrzewania tytuniu,
	- j. Narkotyki, substancje psychotropowe oraz substancje psychoaktywne,
	- k. Części samochodowe (np. skrzynie biegów, silniki, akumulatory),
	- l. Oleje samochodowe, płyny hamulcowe, dodatki do olejów i paliw oraz pokrewnych towarów,
	- m. Elementy i zespoły napędowe niezabezpieczone przed wyciekiem płynów eksploatacyjnych
	- n. Płyny do spryskiwaczy,
	- o. Oleje pielęgnacyjne, farby, bejce, smary uniwersalne, smary techniczne, impregnaty, środki do odgrzybiania,
	- p. Nawozy,
	- q. Kamienie i węgiel ,
	- r. Produkty lecznicze, wyroby medyczne,
	- s. Artykuły spożywcze oraz suplementy diet wymagające temperatury kontrolowanej i/lub szczególnych warunków przechowywania oraz przewozu,
- 2. W Ogłoszeniach, w danych Konta lub przy kontakcie pomiędzy Użytkownikami, nie mogą oni podawać danych osobowych lub innych treści, które spowodowałyby, że Transakcja zostanie wykonana poza Serwisem, chcąc ograniczyć opłaty. Podanie takowych odbywać się będzie z inicjatywy Serwisu i wg zasad Regulaminu. Gdy Serwis wykryje, że dopuszczenie się takiego

naruszenia, na Sprzedającego i odrębnie na Kupującego może nałożyć karę umowną w wysokości podwójnej opłaty pobieranej przez Serwis w wysokości maksymalnej co do ilości Usług oraz zastosować inne sposoby jak zawieszenie Konta lub nawet jego usunięcie.

- 3. Katalog jest tak skonstruowany, że pozwala na wyświetlanie, filtrowanie i wyszukiwanie Przedmiotów.
- 4. Użytkownicy firmowi, podczas wystawiania Przedmiotów, są obowiązani zawierać w treści Ogłoszeń następujące informacje:
	- a. dokładny opis wystawianego na sprzedaż Przedmiotu,
	- b. warunki sprzedaży, w tym zasady gwarancji i reklamacji,
	- c.wszelkie inne istotne informacje dotyczące zakupu Przedmiotu od Użytkownika firmowego,
	- d. w razie wprowadzenia promocji na Przedmiot wskazanie pierwotnej ceny, do której odnosi się promocja (tj. najniższa cena z ostatnich 30 dni).Ustalenie promocji Sprzedający może ustawić poprzez edycję ceny pierwotnej z poziomu Edycji ogłoszenia.

#### <span id="page-20-0"></span>**§12 Przerwa techniczna i awaria techniczna**

Spółka dołoży należytych starań, aby zapewnić nieprzerwane działanie Serwisu. Dążąc do zapewnienia wysokiej jakości usług oraz sprawności funkcjonowania Serwisu, Spółka ma prawo do dokonywania przerw w funkcjonowaniu Serwisu na zasadach opisanych poniżej:

- a. Przerwy techniczne mogą być dokonywane w godzinach nocnych (22-6), w czasie których określone funkcjonalności Serwisu i usługi świadczone przez Spółkę mogą być ograniczone lub niedostępne.
- b. Awarią techniczną jest sytuacja wystąpienia błędu technicznego z powodu okoliczności, za które odpowiedzialność ponosi Spółka, w wyniku którego większość lub wszyscy Użytkownicy:
	- nie mogą uzyskać dostępu do Serwisu;

- podstawowe funkcje Serwisu są niedostępne lub ich działanie jest nieprawidłowe, w szczególności dotyczy to niemożliwości zamieszczania, wyświetlania lub odświeżania Ogłoszeń.

# <span id="page-20-1"></span>**§13 Postanowienia końcowe**

## <span id="page-20-2"></span>**§13.1. Pozasądowe metody rozstrzygania sporów**

- 1. W przypadku braku porozumienia pomiędzy Spółką a Użytkownikiem, Spółka zachęca Użytkowników, aby w każdej sprawie najpierw skontaktowali się ze Spółką w celu znalezienia polubownego rozwiązania. Użytkownik może:
	- a. Skierować pisemną reklamację do Działu Obsługi Spółki za pomocą formularza kontaktowego.
	- b. Użytkownik i Spółka dołożą wszelkich starań, próbując załatwić reklamację Użytkownika w sposób polubowny.

Jeżeli sprawa nie zostanie rozwiązana lub Użytkownik nie będzie usatysfakcjonowany jej rezultatem, Użytkownik i Spółka mogą skorzystać z alternatywnych metod rozwiązywania sporów takich jak mediacja konsumencka. Spółka nie jest zobowiązana do korzystania z takich metod rozwiązywania sporów z Użytkownikami. Spory pomiędzy Sprzedającymi a Kupującymi nie podlegają mediacji konsumenckiej. Użytkownik może korzystać z następujących opcji w zakresie alternatywnych metod rozwiązywania sporów:

2. Prezes Urzędu Ochrony Konkurencji i Konsumentów prowadzi rejestr podmiotów uprawnionych zajmujących się pozasądowym rozwiązywaniem sporów. Rejestr jest dostępny pod adresem: https://uokik.gov.pl/rejestr\_podmiot\_uprawnionych. php.

3. Komisja Europejska stworzyła platformę rozstrzygania sporów w celu gromadzenia ewentualnych skarg konsumentów w związku z dokonanym zakupem przez Internet oraz przekazywania ich właściwym krajowym organom ds. rozstrzygania sporów. Platforma ta jest dostępna pod dresem: [http://](http://ec.europa.eu/consumers/odr) [ec.europa.eu/consumers/odr.](http://ec.europa.eu/consumers/odr)

## <span id="page-21-0"></span>**§13.2. Zakończenie współpracy**

Użytkownik może zakończyć swoją relację ze Spółką w dowolnym momencie, jednak najpierw będzie musiał wypełnić wszystkie swoje zobowiązania wynikające z Transakcji zawartych przez Użytkownika przed zakończeniem swojej relacji ze Spółką. Użytkownik może zakończyć swoją relację ze Spółką, usuwając swoje konto lub wysyłając wiadomość e-mail pod adres [help@vilandy.com](mailto:help@vilandy.com). Spółka zastrzega sobie prawo do przyjęcia i zrealizowania takiej dyspozycji w ciągu 30 dni od jej złożenia.

# <span id="page-21-1"></span>**§13.3. Jurysdykcja i prawo właściwe**

- 1. Regulamin podlega powszechnie obowiązującemu prawu polskiemu.
- 2. Spory wynikłe pomiędzy Klientem a Sprzedawcą będą rozstrzygane przez sąd właściwy dla siedziby Sprzedającego lub Spółki (w zależności od strony sporu)

z tym zastrzeżeniem, że w odniesieniu do Użytkowników-konsumentów spory te będą rozpoznawane przed sądem właściwym według przepisów postępowania cywilnego.

3. Regulamin nie ogranicza żadnych praw konsumentów do ochrony, które mogą Użytkownikowi przysługiwać zgodnie z bezwzględnie obowiązującymi przepisami w kraju jego zamieszkania.

# <span id="page-21-2"></span>**§13.4. Ochrona treści w Serwisie**

Spółka posiada wszelkie prawa własności intelektualnej dotyczące Serwisu, w szczególności jej systemu (algorytmy umożliwiające działanie Katalogu, jego przenoszenie, itp.), układu i projektu Serwisu i oprogramowania wykorzystywanego przez i na potrzeby Serwisu, znaków towarowych i nazw domen wykorzystywanych przez i na potrzeby Serwisu.

# <span id="page-21-3"></span>**§13.5. Forma kontaktu między Spółką a Użytkownikiem**

- 1. Wszystkie powiadomienia, prośby i inne informacje pomiędzy Użytkownikiem a Spółką będą wysyłane w sposób określony w Regulaminie poprzez formularz kontaktowy pojawiający się w Serwisie i/lub przez/do Użytkownika za pomocą e-mail podany podczas rejestracji w Serwisie.
- 2. Użytkownik może w każdym czasie zgłosić zastrzeżenia dotyczące dostępu, korzystania lub działania Serwisu lub Usług poprzez zgłoszenie. Zgłoszenia należy wysyłać do Spółki za pomocą formularza znajdującego się w Serwisie lub listownie pod adres ul. Zielona 6, 97-438 Rusiec.
- 3. Dział Obsługi Klienta działa w dni powszednie w godzinach 8:00-17:00 i soboty 8:00-14:00
- 4. Wszelkie pytania Użytkownicy mogą kierować na adres help@vilandy.com.